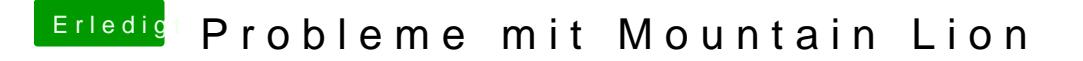

Beitrag von Nils98 vom 25. Juli 2012, 23:45

Danke für deine Antwort Du meinst im Installtionsprogramm oder ?Und könnte mir noch einer kurz diese Kexts bekomme .Kenne mich leider damit nicht so gut aus Edit Kann ich nicht auch aus Lion machen ?